# Package 'pmlbr'

### October 2, 2020

Title Interface to the Penn Machine Learning Benchmarks Data Repository

Description Check available classification and regression data sets from the PMLB repository and download them. The PMLB repository (<https://github.com/EpistasisLab/pmlbr>) contains a curated collec-

tion of data sets for evaluating and comparing machine learning algorithms.

These data sets cover a range of applications, and include binary/multi-

class classification problems and

regression problems, as well as combinations of categorical, ordinal, and continuous features. There are currently over 150 datasets included in the PMLB repository.

Version 0.2.0

#### BugReports <https://github.com/EpistasisLab/pmlbr/issues>

**Depends**  $R (= 3.2.0)$ 

Imports utils, FNN, stats

License GPL-2 | file LICENSE

#### URL <https://github.com/EpistasisLab/pmlbr>

Encoding UTF-8

LazyData true

RoxygenNote 7.1.0

NeedsCompilation no

Author Trang Le [aut, cre] (https://trang.page/), makeyourownmaker [aut] (https://github.com/makeyourownmaker), Jason Moore [aut] (http://www.epistasisblog.org/), University of Pennsylvania [cph]

Maintainer Trang Le <grixor@gmail.com>

Repository CRAN

Date/Publication 2020-10-02 08:20:05 UTC

## <span id="page-1-0"></span>R topics documented:

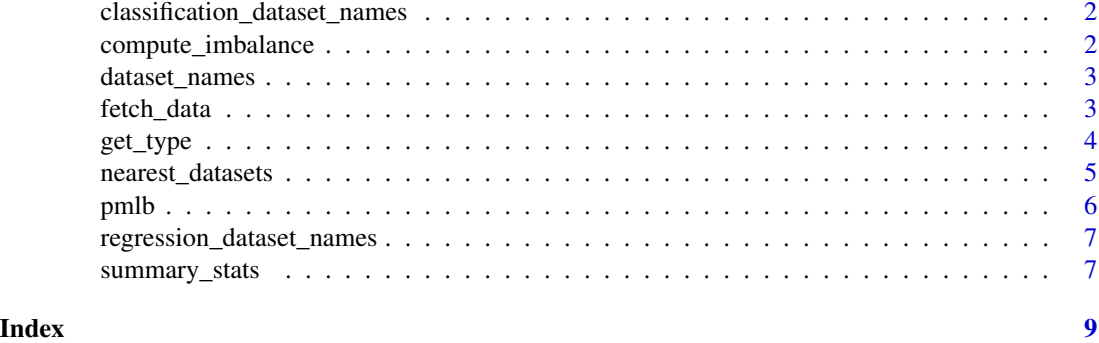

classification\_dataset\_names

*Names of available classification datasets*

#### Description

A list of the names of available classification datasets

#### Usage

classification\_dataset\_names

#### Format

An object of class character of length 162.

#### Source

<https://github.com/EpistasisLab/penn-ml-benchmarks>

compute\_imbalance *———————————————————————————— Com-*

*putes imbalance value for a given dataset.*

### Description

- Computes imbalance value

for a given dataset.

#### Usage

compute\_imbalance(target\_col)

#### <span id="page-2-0"></span>dataset\_names 3

#### **Arguments**

target\_col Factor or character vector of target column.

#### Value

A value of imbalance metric, where zero means that the dataset is perfectly balanced and the higher the value, the more imbalanced the dataset.

dataset\_names *Names of all available datasets*

#### Description

A list of the names of available datasets

#### Usage

dataset\_names

#### Format

An object of class character of length 284.

#### Source

<https://github.com/EpistasisLab/penn-ml-benchmarks>

<span id="page-2-1"></span>fetch\_data *fetch\_data function*

#### Description

Download a data set from the PMLB repository, (optionally) store it locally, and return the data set. You must be connected to the internet if you are fetching a data set that is not cached locally.

#### Usage

```
fetch_data(
 dataset_name,
  return_X_y = FALSE,local_cache_dir = NA,
 dropna = TRUE)
```
#### <span id="page-3-0"></span>Arguments

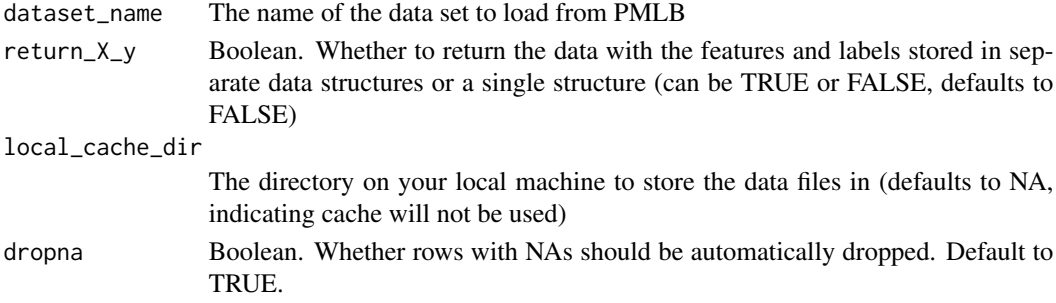

#### See Also

[summary\\_stats](#page-6-1).

#### Examples

```
# Features and labels in single data frame
penguins <- fetch_data('penguins')
penguins
# Features and labels stored in separate data structures
penguins <- fetch_data('penguins', return_X_y=TRUE)
penguins$x # data frame
penguins$y # vector
```

```
get_type ———————————————————————————— Get
```
*type/class of given vector.*

#### Description

tor.

— Get type/class of given vec-

# Usage

get\_type(x, include\_binary = FALSE)

#### Arguments

x Input vector. include\_binary Boolean. Whether binary should be counted separately from categorical.

#### Value

Type/class of 'x'.

<span id="page-4-0"></span>nearest\_datasets *———————————————————————————— Select*

*nearest datasets given input 'x'.*

#### Description

If 'x' is a data.frame object, computes dataset characteristics. If 'x' is a character object specifying dataset name from PMLB, use the already computed dataset statistics/characteristics in 'summary\_stats'.

#### Usage

```
nearest_datasets(x, ...)
## Default S3 method:
nearest_datasets(x, ...)
## S3 method for class 'character'
nearest_datasets(
  x,
  n_neighbors = 5,
  dimensions = c("n_instances", "n_features"),
  target_name = "target",
  ...
)
## S3 method for class 'data.frame'
nearest_datasets(
 x,
 y = NULL,n_neighbors = 5,
  dimensions = c("n_instances", "n_features"),
  task = c("classification", "regression"),
  target_name = "target",
  ...
\lambda
```
#### Arguments

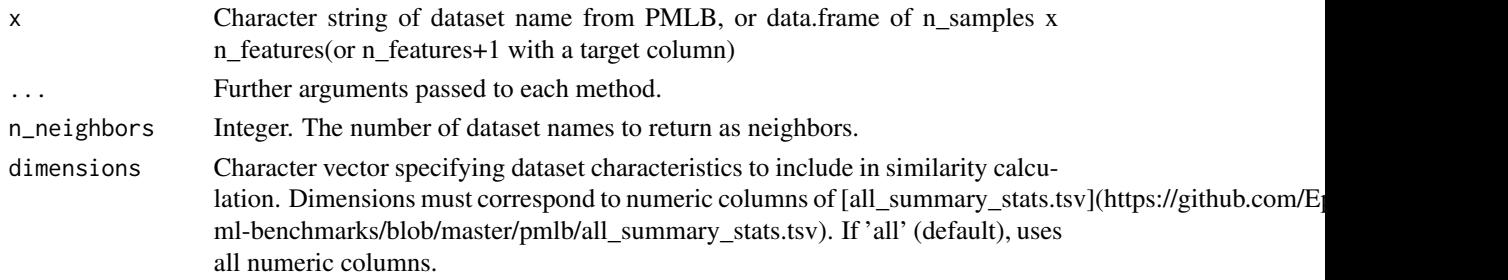

<span id="page-5-0"></span>6 between the contraction of the contraction of the contraction of the contraction of the contraction of the contraction of the contraction of the contraction of the contraction of the contraction of the contraction of the

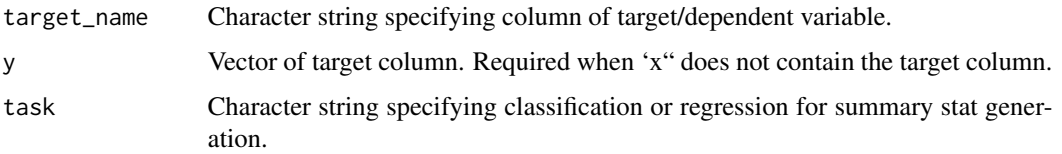

#### Value

Character string of names of most similar datasets to df, most similar dataset first.

#### Examples

```
nearest_datasets('penguins')
nearest_datasets(fetch_data('penguins'))
```
pmlb *pmlb: R interface to the Penn Machine Learning Benchmarks data repository*

#### Description

The [PMLB](https://github.com/EpistasisLab/penn-ml-benchmarks) repository contains a curated collection of data sets for evaluating and comparing machine learning algorithms. These data sets cover a range of applications, and include binary/multiclass classification problems and regression problems, as well as combinations of categorical, ordinal, and continuous features. There are approximately 290 data sets included in the PMLB repository and there are no missing values in these data sets.

#### Details

This R library includes summaries of the classification and regression data sets but does NOT include any of the PMLB data sets. The data sets can be downloaded using the [fetch\\_data](#page-2-1) function which is similar to the corresponding PMLB python function.

See [fetch\\_data](#page-2-1), [summary\\_stats](#page-6-1) for usage examples and further information.

If you use PMLB in a scientific publication, please consider citing the following paper:

Randal S. Olson, William La Cava, Patryk Orzechowski, Ryan J. Urbanowicz, and Jason H. Moore (2017).

PMLB: a large benchmark suite for machine learning evaluation and comparison

https://biodatamining.biomedcentral.com/articles/10.1186/s13040-017-0154-4

BioData Mining 10, page 36.

I have no affiliation with the authors of PMLB or the University of Pennsylvania.

<span id="page-6-0"></span>regression\_dataset\_names

*Names of available regression datasets*

#### Description

A list of the names of available regression datasets

#### Usage

regression\_dataset\_names

#### Format

An object of class character of length 122.

#### Source

<https://github.com/EpistasisLab/penn-ml-benchmarks>

<span id="page-6-1"></span>summary\_stats *Summary statistics for the all datasets*

#### Description

Summary statistics for the all datasets

#### Usage

summary\_stats

#### Format

A data frame with 10 variables:

dataset: Dataset name

n\_instances: Number of data observations (equal to number of rows)

n\_features: Total number of features (number of columns - 1)

n\_binary\_features: Number of binary features

n\_categorical\_features: Number of categorical features

n\_continuous\_features: Number of continuous features

n\_classes: Number of classes in target variable

endpoint\_type: Value type of endpoint/target (can be binary, categorical or continuous)

imbalance: Imbalance metric, where zero means that the dataset is perfectly balanced and the higher the value, the more imbalanced the dataset

task: Type of problem/task. Can be classification or regression.

## Source

<https://github.com/EpistasisLab/penn-ml-benchmarks>

# <span id="page-8-0"></span>Index

∗ datasets classification\_dataset\_names, [2](#page-1-0) dataset\_names, [3](#page-2-0) regression\_dataset\_names, [7](#page-6-0) summary\_stats, [7](#page-6-0) classification\_dataset\_names, [2](#page-1-0) compute\_imbalance, [2](#page-1-0) dataset\_names, [3](#page-2-0) fetch\_data, [3,](#page-2-0) *[6](#page-5-0)* get\_type, [4](#page-3-0) nearest\_datasets, [5](#page-4-0)

pmlb, [6](#page-5-0)

regression\_dataset\_names, [7](#page-6-0)

summary\_stats, *[4](#page-3-0)*, *[6](#page-5-0)*, [7](#page-6-0)